### <span id="page-0-0"></span>Composing Nonlinear Solvers

#### Matthew Knepley

Computational and Applied Mathematics Rice University

Numerical Methods for Large-Scale Nonlinear Problems and Their Applications ICERM, Providence, RI September 4, 2015

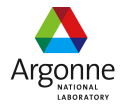

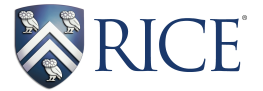

#### [ex55:](http://www.mcs.anl.gov/petsc/petsc-as/snapshots/petsc-dev/src/snes/examples/tutorials/ex55.c.html) Allen-Cahn problem in 2D

- **o** constant mobility
- **o** triangular elements

#### Geometric multigrid method for saddle point variational inequalities:

```
./ex55 -ksp_type famres -pc_type mg -mg_levels_ksp_type famres
-mg_levels_pc_type_fieldsplit -mg_levels_pc_fieldsplit_detect_saddle_point
-mg_levels_pc_fieldsplit_type schur -da_grid_x 65 -da_grid_y 65
-mg levels pc fieldsplit factorization type full
-mg_levels_pc_fieldsplit_schur_precondition_user
-mg_levels_fieldsplit_1_ksp_type gmres -mg_coarse_ksp_type preonly
-mg levels fieldsplit 1 pc type none -mg coarse pc type svd
-mg_levels_fieldsplit_0_ksp_type preonly
-mg_levels_fieldsplit_0_pc_type sor -pc_mg_levels 5
-mg_levels_fieldsplit_0_pc_sor_forward -pc_mg_galerkin
-snes_vi_monitor -ksp_monitor_true_residual -snes_atol 1.e-11
-mg_levels_ksp_monitor -mg_levels_fieldsplit_ksp_monitor
-mg_levels_ksp_max_it 2 -mg_levels_fieldsplit_ksp_max_it 5
```
Run flexible GMRES with 5 levels of multigrid as the preconditioner

Use the Galerkin process to compute the coarse grid operators

#### Run flexible GMRES with 5 levels of multigrid as the preconditioner

./ex55 -ksp\_type fgmres -pc\_type mg -pc\_mg\_levels 5  $-d$ a grid x 65  $-d$ a grid y 65

Use the Galerkin process to compute the coarse grid operators

#### Run flexible GMRES with 5 levels of multigrid as the preconditioner

./ex55 -ksp\_type fgmres -pc\_type mg -pc\_mg\_levels 5  $-d$ a grid x 65  $-d$ a grid y 65

#### Use the Galerkin process to compute the coarse grid operators

-pc\_mg\_galerkin

#### Run flexible GMRES with 5 levels of multigrid as the preconditioner

```
./ex55 -ksp_type fgmres -pc_type mg -pc_mg_levels 5
 -da grid x 65 -da grid y 65
```
#### Use the Galerkin process to compute the coarse grid operators

```
-pc_mg_galerkin
```

```
-mg_coarse_ksp_type_preonly -mg_coarse_pc_type_svd
```
#### Smoother: Flexible GMRES (2 iterates) with a Schur complement PC

#### Schur complement solver: GMRES (5 iterates) with no preconditioner

#### [ex55:](http://www.mcs.anl.gov/petsc/petsc-current/src/snes/examples/tutorials/ex55.c.html) Allen-Cahn problem in 2D

#### Smoother: Flexible GMRES (2 iterates) with a Schur complement PC

-mg\_levels\_ksp\_type fgmres -mg\_levels\_pc\_fieldsplit\_detect\_saddle\_point -mg\_levels\_ksp\_max\_it 2 -mg\_levels\_pc\_type fieldsplit -mg\_levels\_pc\_fieldsplit\_type\_schur -mg levels pc fieldsplit factorization type full -mg\_levels\_pc\_fieldsplit\_schur\_precondition diag

Schur complement solver: GMRES (5 iterates) with no preconditioner

#### [ex55:](http://www.mcs.anl.gov/petsc/petsc-current/src/snes/examples/tutorials/ex55.c.html) Allen-Cahn problem in 2D

#### Smoother: Flexible GMRES (2 iterates) with a Schur complement PC

-mg\_levels\_ksp\_type fgmres -mg\_levels\_pc\_fieldsplit\_detect\_saddle\_point -mg\_levels\_ksp\_max\_it 2 -mg\_levels\_pc\_type fieldsplit -mg\_levels\_pc\_fieldsplit\_type\_schur -mg levels pc fieldsplit factorization type full -mg\_levels\_pc\_fieldsplit\_schur\_precondition diag

#### Schur complement solver: GMRES (5 iterates) with no preconditioner

-mg levels fieldsplit 1 ksp type gmres -mg\_levels\_fieldsplit\_1\_pc\_type\_none -mg\_levels\_fieldsplit\_ksp\_max\_it 5

#### [ex55:](http://www.mcs.anl.gov/petsc/petsc-current/src/snes/examples/tutorials/ex55.c.html) Allen-Cahn problem in 2D

#### Smoother: Flexible GMRES (2 iterates) with a Schur complement PC

```
-mg_levels_ksp_type fgmres -mg_levels_pc_fieldsplit_detect_saddle_point
-mg_levels_ksp_max_it 2 -mg_levels_pc_type fieldsplit
-mg_levels_pc_fieldsplit_type_schur
-mg levels pc fieldsplit factorization type full
-mg_levels_pc_fieldsplit_schur_precondition diag
```
#### Schur complement solver: GMRES (5 iterates) with no preconditioner

```
-mg levels fieldsplit 1 ksp type gmres
-mg_levels_fieldsplit_1_pc_type_none -mg_levels_fieldsplit_ksp_max_it 5
```

```
-mg_levels_fieldsplit_0_ksp_type preonly
-mg_levels_fieldsplit_0_pc_type sor
-mg_levels_fieldsplit_0_pc_sor_forward
```
#### Top level

```
-snes monitor -snes converged reason
-snes type fas -snes fas type full -snes fas levels 4
-fas_levels_3_snes_monitor -fas_levels_3_snes_converged_reason
  -fas levels 3 snes atol 1.0e-9 -fas levels 3 snes max it 2
  -fas levels 3 snes type newtonls -fas levels 3 snes linesearch type bt
  -fas_levels_3_snes_fd_color -fas_levels_3_snes_fd_color_use_mat
  -fas levels 3 ksp_rtol 1.0e-10 -mat coloring type greedy
  -fas_levels_3_ksp_gmres_restart 50 -fas_levels_3_ksp_max_it 200
   -fas levels 3 pc type fieldsplit
    -fas levels 3 pc fieldsplit 0 fields 0.2
    -fas_levels_3_pc_fieldsplit_1_fields 1
    -fas_levels_3_pc_fieldsplit_type schur
     -fas levels 3 pc fieldsplit schur precondition selfp
     -fas_levels_3_pc_fieldsplit_schur_factorization_type full
      -fas levels 3 fieldsplit 0 pc type lu
      -fas_levels_3_fieldsplit_pressure_ksp_rtol 1.0e-9
       -fas levels 3 fieldsplit pressure pc type gamg
       -fas_levels_3_fieldsplit_pressure_ksp_gmres_restart 100
       -fas levels 3 fieldsplit pressure ksp_max_it 200
```
#### 2nd level

```
-fas levels 2 snes monitor -fas levels 2 snes converged reason
 -fas levels 2 snes atol 1.0e-9 -fas levels 2 snes max it 2
 -fas levels 2 snes type newtonls -fas levels 2 snes linesearch type bt
 -fas_levels_2_snes_fd_color -fas_levels_2_snes_fd_color_use_mat
 -fas levels 2 ksp_rtol 1.0e-10 -fas levels 2 ksp_gmres_restart 50
 -fas levels 2 pc type fieldsplit
  -fas levels 2 pc fieldsplit 0 fields 0,2
  -fas levels 2 pc fieldsplit 1 fields 1
  -fas levels 2 pc fieldsplit type schur
   -fas levels 2 pc fieldsplit schur precondition selfp
   -fas_levels_2_pc_fieldsplit_schur_factorization_type full
    -fas_levels_2_fieldsplit_0_pc_type lu
    -fas_levels_2_fieldsplit_pressure_ksp_rtol 1.0e-9
     -fas_levels_2_fieldsplit_pressure_pc_type gamg
     -fas levels 2 fieldsplit pressure ksp gmres restart 100
     -fas levels 2 fieldsplit pressure ksp_max_it 200
```
## Magma FAS Options

#### 1st level

```
-fas levels 1 snes monitor -fas levels 1 snes converged reason
 -fas levels 1 snes atol 1.0e-9
 -fas levels 1 snes type newtonls -fas levels 1 snes linesearch type bt
 -fas_levels_1_snes_fd_color -fas_levels_1_snes_fd_color_use_mat
 -fas levels 1 ksp_rtol 1.0e-10 -fas levels 1 ksp_gmres_restart 50
 -fas levels 1 pc type fieldsplit
  -fas levels 1 pc fieldsplit 0 fields 0,2
 -fas levels 1 pc fieldsplit 1 fields 1
  -fas levels 1 pc fieldsplit type schur
   -fas levels 1 pc fieldsplit schur precondition selfp
   -fas levels 1 pc_fieldsplit_schur_factorization_type full
    -fas_levels_1_fieldsplit_0_pc_type lu
    -fas_levels_1_fieldsplit_pressure_ksp_rtol 1.0e-9
    -fas levels 1 fieldsplit pressure pc type gamg
```
#### Coarse level

```
-fas_coarse_snes_monitor -fas_coarse_snes_converged_reason
-fas_coarse_snes_atol 1.0e-9
-fas_coarse_snes_type newtonls -fas_coarse_snes_linesearch_type bt
-fas coarse snes fd color -fas coarse snes fd color use mat
-fas\c{c}oarse\kappa sprto1.0e-10 -fascoarse\kappa spamres\kappa srestart 50
-fas coarse pc type fieldsplit
 -fas_coarse_pc_fieldsplit_0_fields 0,2
 -fas_coarse_pc_fieldsplit_1_fields 1
 -fas_coarse_pc_fieldsplit_type schur
   -fas coarse pc fieldsplit schur precondition selfp
   -fas coarse pc fieldsplit schur factorization type full
    -fas coarse fieldsplit 0 pc type lu
    -fas coarse fieldsplit pressure ksp_rtol 1.0e-9
    -fas_coarse_fieldsplit_pressure_pc_type_gamg
```
## <span id="page-14-0"></span>**Outline**

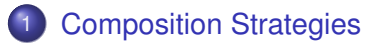

### [Algebra](#page-28-0)

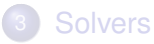

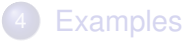

### **[Convergence](#page-75-0)**

#### **[Further Questions](#page-97-0)**

### <span id="page-15-0"></span>Abstract System

# Out prototypical nonlinear equation is:

$$
\mathcal{F}(\vec{x}) = \vec{b} \tag{1}
$$

## and we define the residual as

$$
\vec{r}(\vec{x}) = \mathcal{F}(\vec{x}) - \vec{b}
$$
 (2)

### <span id="page-16-0"></span>Abstract System

# Out prototypical nonlinear equation is:

$$
\mathcal{F}(\vec{x}) = \vec{b} \tag{1}
$$

and we define the (linear) residual as

$$
\vec{r}(\vec{x}) = A\vec{x} - \vec{b} \tag{3}
$$

[Composition Strategies](#page-17-0)

## <span id="page-17-0"></span>Linear Left Preconditioning

## The modified equation becomes

$$
P^{-1}\left(A\vec{x}-\vec{b}\right)=0\tag{4}
$$

[Composition Strategies](#page-18-0)

## <span id="page-18-0"></span>Linear Left Preconditioning

## The modified defect correction equation becomes

$$
P^{-1}\left(A\vec{x}_i-\vec{b}\right)=\vec{x}_{i+1}-\vec{x}_i \hspace{1.5cm} (5)
$$

## <span id="page-19-0"></span>Additive Combination

The linear iteration

$$
\vec{x}_{i+1} = \vec{x}_i - (\alpha P^{-1} + \beta Q^{-1})(A\vec{x}_i - \vec{b})
$$
 (6)

## <span id="page-20-0"></span>Additive Combination

The linear iteration

$$
\vec{x}_{i+1} = \vec{x}_i - (\alpha P^{-1} + \beta Q^{-1}) \vec{r}_i \tag{7}
$$

## <span id="page-21-0"></span>Additive Combination

The linear iteration

$$
\vec{x}_{i+1} = \vec{x}_i - (\alpha P^{-1} + \beta Q^{-1}) \vec{r}_i \tag{7}
$$

$$
\vec{x}_{i+1} = \vec{x}_i + \alpha(\mathcal{N}(\mathcal{F}, \vec{x}_i, \vec{b}) - \vec{x}_i) + \beta(\mathcal{M}(\mathcal{F}, \vec{x}_i, \vec{b}) - \vec{x}_i)
$$
 (8)

## <span id="page-22-0"></span>Nonlinear Left Preconditioning

## From the additive combination, we have

$$
P^{-1}\vec{r}\Longrightarrow \vec{x}_i-\mathcal{N}(\mathcal{F},\vec{x}_i,\vec{b})\tag{9}
$$

so we define the preconditioning operation as

$$
\vec{r}_{\perp} \equiv \vec{x} - \mathcal{N}(\mathcal{F}, \vec{x}, \vec{b}) \tag{10}
$$

## <span id="page-23-0"></span>Multiplicative Combination

The linear iteration

$$
\vec{x}_{i+1} = \vec{x}_i - (P^{-1} + Q^{-1} - Q^{-1}AP^{-1})\vec{r}_i \qquad (11)
$$

## <span id="page-24-0"></span>Multiplicative Combination

## The linear iteration

$$
\vec{x}_{i+1/2} = \vec{x}_i - P^{-1}\vec{r}_i
$$
\n(12)  
\n
$$
\vec{x}_i = \vec{x}_{i+1/2} - Q^{-1}\vec{r}_{i+1/2}
$$
\n(13)

## <span id="page-25-0"></span>Multiplicative Combination

## The linear iteration

$$
\vec{x}_{i+1/2} = \vec{x}_i - P^{-1} \vec{r}_i
$$
\n(12)  
\n
$$
\vec{x}_i = \vec{x}_{i+1/2} - Q^{-1} \vec{r}_{i+1/2}
$$
\n(13)

$$
\vec{x}_{i+1} = \mathcal{M}(\mathcal{F}, \, \mathcal{N}(\mathcal{F}, \vec{x}_i, \vec{b}), \, \vec{b}) \tag{14}
$$

## <span id="page-26-0"></span>Nonlinear Right Preconditioning

For the linear case, we have

$$
AP^{-1}\vec{y} = \vec{b}
$$
 (15)  

$$
\vec{x} = P^{-1}\vec{y}
$$
 (16)

so we define the preconditioning operation as

$$
\vec{y} = \mathcal{M}(\mathcal{F}(\mathcal{N}(\mathcal{F}, \cdot, \vec{b})), \vec{x}_i, \vec{b})
$$
(17)  

$$
\vec{x} = \mathcal{N}(\mathcal{F}, \vec{y}, \vec{b})
$$
(18)

## <span id="page-27-0"></span>Nonlinear Preconditioning

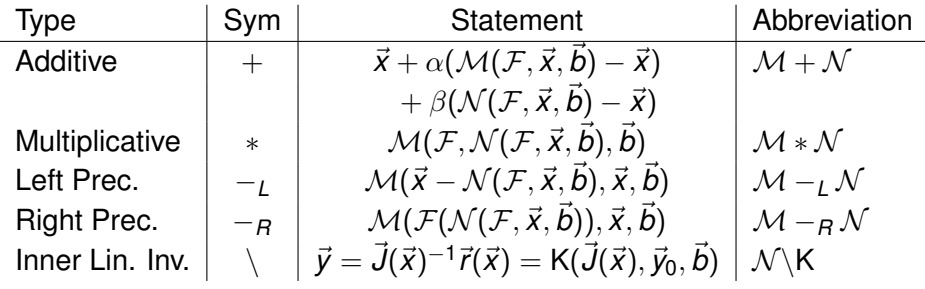

## <span id="page-28-0"></span>**Outline**

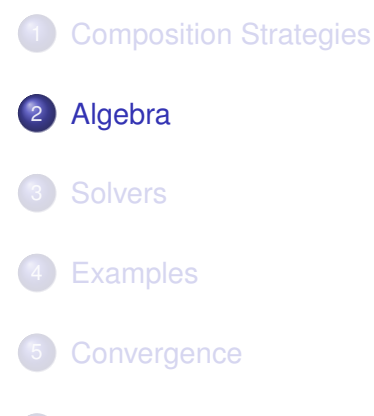

**[Further Questions](#page-97-0)** 

## <span id="page-29-0"></span>Additive Composition

#### We can represent the additive update rule

$$
\vec{x}_{i+1} = \vec{x}_i + \alpha(\mathcal{M}(\mathcal{F},\vec{x}_i,\vec{b}) - \vec{x}_i) + \beta(\mathcal{N}(\mathcal{F},\vec{x}_i,\vec{b}) - \vec{x}_i)
$$

as

$$
\vec{x}_{i+1} = (\mathcal{M} + \mathcal{N})(\mathcal{F}, \vec{x}_i, \vec{b})
$$

## <span id="page-30-0"></span>Additive Composition

#### We can represent the additive update rule

$$
\vec{x}_{i+1} = \vec{x}_i + \alpha(\mathcal{M}(\mathcal{F},\vec{x}_i,\vec{b}) - \vec{x}_i) + \beta(\mathcal{N}(\mathcal{F},\vec{x}_i,\vec{b}) - \vec{x}_i)
$$

as

$$
\vec{x}_{i+1} = (\mathcal{M} + \mathcal{N})(\mathcal{F}, \vec{x}_i, \vec{b})
$$

## <span id="page-31-0"></span>Additive Composition

If  $\alpha = \beta = 1$ , this has an identity operation 0 (the identity map),

$$
\vec{x}_{i+1} = \vec{x}_i + \alpha(\mathcal{M}(\mathcal{F}, \vec{x}_i, \vec{b}) - \vec{x}_i) + \beta(0(\mathcal{F}, \vec{x}_i, \vec{b}) - \vec{x}_i) \n= \vec{x}_i + (\mathcal{M}(\mathcal{F}, \vec{x}_i, \vec{b}) - \vec{x}_i) + (\vec{x}_i - \vec{x}_i) \n= \mathcal{M}(\mathcal{F}, \vec{x}_i, \vec{b})
$$

so that  $(\mathcal{M}, +)$  is an abelian group.

## <span id="page-32-0"></span>Multiplicative Composition

#### We can represent the multiplicative update rule

$$
\vec{x}_{i+1} = \mathcal{M}(\mathcal{F}, \mathcal{N}(\mathcal{F}, \vec{x}_i, \vec{b}), \vec{b})
$$

#### as

$$
\vec{x}_{i+1} = (\mathcal{M} * \mathcal{N})(\mathcal{F}, \vec{x}_i, \vec{b})
$$

which is clearly associative.

## <span id="page-33-0"></span>Multiplicative Composition

#### We can represent the multiplicative update rule

$$
\vec{x}_{i+1} = \mathcal{M}(\mathcal{F}, \mathcal{N}(\mathcal{F}, \vec{x}_i, \vec{b}), \vec{b})
$$

as

$$
\vec{x}_{i+1} = (\mathcal{M} * \mathcal{N})(\mathcal{F}, \vec{x}_i, \vec{b})
$$

which is clearly associative.

#### [Algebra](#page-34-0)

## <span id="page-34-0"></span>Algebraic Structure

If we look at the distributive case,

$$
\vec{x}_{i+1} = ((\mathcal{M} + \mathcal{N}) * \mathcal{Q})(\mathcal{F}, \vec{x}_i, \vec{b})
$$

we get the update rule

$$
\vec{x}_{i+1} = \vec{x}_i + \alpha(\mathcal{M}(\mathcal{F}, \mathcal{Q}(\mathcal{F}, \vec{x}_i, \vec{b}), \vec{b}) - \vec{x}_i) + \beta(\mathcal{N}(\mathcal{F}, \mathcal{Q}(\mathcal{F}, \vec{x}_i, \vec{b}), \vec{b}) - \vec{x}_i)
$$

#### [Algebra](#page-35-0)

## <span id="page-35-0"></span>Algebraic Structure

If we look at the distributive case,

$$
\vec{x}_{i+1} = ((\mathcal{M} + \mathcal{N}) * \mathcal{Q})(\mathcal{F}, \vec{x}_i, \vec{b})
$$

which we can write as

$$
\vec{x}_{i+1} = (\mathcal{M} * \mathcal{Q} + \mathcal{N} * \mathcal{Q})(\mathcal{F}, \vec{x}_i, \vec{b})
$$
#### <span id="page-36-0"></span>Algebraic Structure

If we look at the distributive case,

$$
\vec{x}_{i+1} = ((\mathcal{M} + \mathcal{N}) * \mathcal{Q})(\mathcal{F}, \vec{x}_i, \vec{b})
$$

which we can write as

$$
\vec{x}_{i+1} = (\mathcal{M} * \mathcal{Q} + \mathcal{N} * \mathcal{Q})(\mathcal{F}, \vec{x}_i, \vec{b})
$$

Note however that

$$
\mathcal{Q} * (\mathcal{M} + \mathcal{N}) \neq \mathcal{Q} * \mathcal{M} + \mathcal{Q} * \mathcal{N}
$$

which means  $(M, +, *)$  is a [near ring.](https://en.wikipedia.org/wiki/Near-ring)

<span id="page-37-0"></span>If we combine it using our left NPC operation

$$
\vec{x}_{i+1} = ((\mathcal{M} + \mathcal{N}) - L \mathcal{Q})(\mathcal{F}, \vec{x}_i, \vec{b})
$$

we get the update rule

$$
\vec{x}_{i+1} = \vec{x}_i + \alpha(\mathcal{M}(\vec{x} - \mathcal{Q}(\mathcal{F}, \vec{x}_i, \vec{b}), \vec{x}_i, \vec{b}) - \vec{x}_i) + \beta(\mathcal{N}(\vec{x} - \mathcal{Q}(\mathcal{F}, \vec{x}_i, \vec{b}), \vec{x}_i, \vec{b}) - \vec{x}_i)
$$

<span id="page-38-0"></span>If we combine it using our left NPC operation

$$
\vec{x}_{i+1} = ((\mathcal{M} + \mathcal{N}) - L \mathcal{Q})(\mathcal{F}, \vec{x}_i, \vec{b})
$$

which we can write as

$$
\vec{x}_{i+1} = (\mathcal{M} - L \mathcal{Q} + \mathcal{N} - L \mathcal{Q})(\mathcal{F}, \vec{x}_i, \vec{b})
$$

we we again have a near ring.

<span id="page-39-0"></span>In the same way, we can combine it with our right NPC operation

$$
\vec{x}_{i+1} = ((\mathcal{M} + \mathcal{N}) -_R \mathcal{Q})(\mathcal{F}, \vec{x}_i, \vec{b})
$$

and get the update rule

$$
\begin{aligned} \vec{x}_{i+1} = \vec{x}_i + \alpha(\mathcal{M}(\mathcal{F}(\mathcal{Q}(\mathcal{F}, \vec{x}_i, \vec{b})), \vec{x}_i, \vec{b}) - \vec{x}_i) \\ + \beta(\mathcal{N}(\mathcal{F}(\mathcal{Q}(\mathcal{F}, \vec{x}_i, \vec{b})), \vec{x}_i, \vec{b}) - \vec{x}_i) \end{aligned}
$$

<span id="page-40-0"></span>In the same way, we can combine it with our right NPC operation

$$
\vec{x}_{i+1} = ((\mathcal{M} + \mathcal{N}) -_R \mathcal{Q})(\mathcal{F}, \vec{x}_i, \vec{b})
$$

which we can write as

$$
\vec{x}_{i+1} = (\mathcal{M} - R\mathcal{Q} + \mathcal{N} - R\mathcal{Q})(\mathcal{F}, \vec{x}_i, \vec{b})
$$

we we again have a near ring.

### <span id="page-41-0"></span>Polynomial solution through decomposition

Let us solve

$$
x^8 - 4x^6 - 11x^4 + 30x^2 + 56 = 0
$$

which can be decomposed

$$
(x4 - 4x3 - 11x2 + 30x + 56) \circ x2 = 0
$$

$$
(x2 - 15x + 56) \circ (x2 - 2x) \circ x2 = 0.
$$

### <span id="page-42-0"></span>Polynomial solution through decomposition

Let us solve

$$
x^8 - 4x^6 - 11x^4 + 30x^2 + 56 = 0
$$

which can be decomposed

$$
(x4 - 4x3 - 11x2 + 30x + 56) \circ x2 = 0
$$
  

$$
(x2 - 15x + 56) \circ (x2 - 2x) \circ x2 = 0.
$$

### <span id="page-43-0"></span>Polynomial solution through decomposition

Let us solve

$$
x^8 - 4x^6 - 11x^4 + 30x^2 + 56 = 0
$$

which can be decomposed

$$
(x4 - 4x3 - 11x2 + 30x + 56) \circ x2 = 0
$$
  

$$
(x2 - 15x + 56) \circ (x2 - 2x) \circ x2 = 0.
$$

We solve the first equation, to get

$$
x_{00}=7 \qquad x_{01}=8,\\
$$

### <span id="page-44-0"></span>Polynomial solution through decomposition

Let us solve

$$
x^8 - 4x^6 - 11x^4 + 30x^2 + 56 = 0
$$

which can be decomposed

$$
(x4 - 4x3 - 11x2 + 30x + 56) \circ x2 = 0
$$
  

$$
(x2 - 15x + 56) \circ (x2 - 2x) \circ x2 = 0.
$$

and then solve

$$
x^2-2x=7 \text{ or } 8,
$$

to get

$$
x_{10} = 1 + 2\sqrt{2}
$$
  $x_{11} = 1 - 2\sqrt{2}$   $x_{12} = 4$   $x_{13} = -2$ .

#### <span id="page-45-0"></span>Polynomial solution through decomposition

Let us solve

$$
x^8 - 4x^6 - 11x^4 + 30x^2 + 56 = 0
$$

which can be decomposed

$$
(x4 - 4x3 - 11x2 + 30x + 56) \circ x2 = 0
$$
  

$$
(x2 - 15x + 56) \circ (x2 - 2x) \circ x2 = 0.
$$

At the end, we have  $x^2=x_{1j}$ , so that

$$
x_{0,1,2,3} = \pm \sqrt{1 \pm 2\sqrt{2}}
$$
  
\n
$$
x_{5,6} = \pm 2
$$
  
\n
$$
x_{7,8} = \pm i\sqrt{2}.
$$

There is an  $O(d \ln d)$  algorithm for finding the unique decomposition.

#### <span id="page-46-0"></span>**Outline**

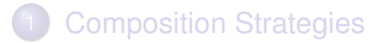

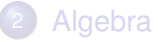

#### **[Solvers](#page-46-0)**

- **•** [Richardson](#page-47-0)
- **•** [Newton](#page-55-0)
- **[Generalized Broyden](#page-66-0)**

#### **[Examples](#page-73-0)**

#### **[Convergence](#page-75-0)**

#### **[Further Questions](#page-97-0)**

#### <span id="page-47-0"></span>**Outline**

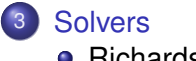

#### • [Richardson](#page-47-0)

[Newton](#page-55-0)  $\bullet$ 

[Generalized Broyden](#page-66-0)  $\bullet$ 

[Solvers](#page-48-0) [Richardson](#page-48-0)

### <span id="page-48-0"></span>Nonlinear Richardson

- 1: **procedure** NRICH( $\vec{F}, \vec{x}_i, \vec{b}$ )
- 2:  $\vec{d} = -\vec{r}(\vec{x}_i)$ <br>3:  $\vec{x}_{i+1} = \vec{x}_i + \lambda \vec{d}$
- 
- 4: **end procedure**
- 5: **return**  $\vec{X}_{i+1}$ 
	- L Adds line search to  $\mathcal N$
	- R Uses  $N$  to improve search direction

3:  $\vec{x}_{i+1} = \vec{x}_i + \lambda \vec{d}$  .  $\lambda$  determined by line search

[Solvers](#page-49-0) [Richardson](#page-49-0)

### <span id="page-49-0"></span>Nonlinear Richardson

- 1: **procedure** NRICH( $\vec{F}, \vec{x}_i, \vec{b}$ )
- 2:  $\vec{d} = -\vec{r}(\vec{x}_i)$ <br>3:  $\vec{x}_{i+1} = \vec{x}_i + \lambda \vec{d}$
- 
- 4: **end procedure**
- 5: **return**  $\vec{X}_{i+1}$ 
	- L Adds line search to  $\mathcal N$
	- R Uses  $N$  to improve search direction

3:  $\vec{x}_{i+1} = \vec{x}_i + \lambda \vec{d}$  .  $\lambda$  determined by line search

<span id="page-50-0"></span>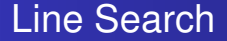

```
Equivalent to NRICH −L N :
```
NRICH −*LN* 

<span id="page-51-0"></span>Equivalent to NRICH −*<sup>L</sup>* N :

```
NRICH -<sub>L</sub> \mathcal NN \mathsf{R} \mathsf{ICH}(\vec{x} - \mathcal{N}(\mathcal{F}, \vec{x}, \vec{b}), \vec{x}, \vec{b})
```
<span id="page-52-0"></span>Equivalent to NRICH −*<sup>L</sup>* N :

$$
\mathsf{NRICH} - \mathsf{LN}
$$
  
\n
$$
\mathsf{NRICH}(\vec{x} - \mathcal{N}(\mathcal{F}, \vec{x}, \vec{b}), \vec{x}, \vec{b})
$$
  
\n
$$
\vec{x}_{i+1} = \vec{x}_i - \lambda \vec{r}_L
$$

<span id="page-53-0"></span>Equivalent to NRICH −*<sup>L</sup>* N :

$$
\begin{aligned}\n\text{NRICH} & -\text{L} \, \mathcal{N} \\
\text{NRICH}(\vec{x} - \mathcal{N}(\mathcal{F}, \vec{x}, \vec{b}), \vec{x}, \vec{b}) \\
\vec{x}_{i+1} & = \vec{x}_i - \lambda \vec{r}_L \\
\vec{x}_{i+1} & = \vec{x}_i + \lambda(\mathcal{N}(\mathcal{F}, \vec{x}_i, \vec{b}) - \vec{x}_i)\n\end{aligned}
$$

<span id="page-54-0"></span>Equivalent to NRICH −*<sup>L</sup>* N :

$$
\begin{aligned}\n\text{NRICH} & -\text{L} \, \mathcal{N} \\
\text{NRICH}(\vec{x} - \mathcal{N}(\mathcal{F}, \vec{x}, \vec{b}), \vec{x}, \vec{b}) \\
\vec{x}_{i+1} & = \vec{x}_i - \lambda \vec{r}_L \\
\vec{x}_{i+1} & = \vec{x}_i + \lambda(\mathcal{N}(\mathcal{F}, \vec{x}_i, \vec{b}) - \vec{x}_i)\n\end{aligned}
$$

Let *R*<sup>1</sup> be Richardson iteration with a unit step scaling (no damping). Then we have

$$
\mathcal{M} - L \mathbb{R}_1 = \mathcal{M} \mathbb{R}_1 - L \mathcal{M} = \mathcal{M}
$$
 (19)

so that  $\mathbb{R}_1$  is the identity operation for left preconditioning, whereas for right preconditioning this is just the identity map.

#### <span id="page-55-0"></span>**Outline**

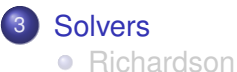

#### • [Newton](#page-55-0)

[Generalized Broyden](#page-66-0)  $\bullet$ 

<span id="page-56-0"></span>1: procedure 
$$
\mathcal{N} \setminus K(\vec{F}, \vec{x}_i, \vec{b})
$$
  
\n2:  $\vec{d} = \vec{J}(\vec{x}_i)^{-1} \vec{r}(\vec{x}_i, \vec{b})$   
\n3:  $\vec{x}_{i+1} = \vec{x}_i + \lambda \vec{d}$   
\n4: end procedure

5: **return**  $\vec{x}_{i+1}$ 

~*b*) . solve by Krylov method  $\rhd$  *λ* determined by line search [Solvers](#page-57-0) [Newton](#page-57-0)

#### <span id="page-57-0"></span>Left Preconditioned Newton-Krylov

1: procedure 
$$
\mathcal{N} \setminus K(\vec{x} - \vec{M}(\mathcal{F}, \vec{x}, \vec{b}), \vec{x}_i, 0)
$$
  
\n2:  $\vec{d} = \frac{\partial(\vec{x}_i - \mathcal{M}(\mathcal{F}, \vec{x}_i, \vec{b}))}{\partial \vec{x}_i}^{-1} (\vec{x}_i - \mathcal{M}(\mathcal{F}, \vec{x}_i, \vec{b}))$   
\n3:  $\vec{x}_{i+1} = \vec{x}_i + \lambda \vec{d}$   
\n4: end procedure

5: **return**  $\vec{x}_{i+1}$ 

#### <span id="page-58-0"></span>Jacobian Computation

$$
\frac{\partial(\vec{x}-\mathcal{M}(\mathcal{F},\vec{x}_i,\vec{b}))}{\vec{x}_i}=1-\frac{\partial\mathcal{M}(\mathcal{F},\vec{x}_i,\vec{b})}{\partial\vec{x}_i},
$$

Direct differencing would require **o** one inner nonlinear iteration per **Krylov** iteration.

#### <span id="page-59-0"></span>Jacobian Computation

$$
\frac{\partial(\vec{x}-\mathcal{M}(\mathcal{F},\vec{x}_i,\vec{b}))}{\vec{x}_i}=1-\frac{\partial\mathcal{M}(\mathcal{F},\vec{x}_i,\vec{b})}{\partial\vec{x}_i},
$$

Direct differencing would require

• one inner nonlinear iteration

per **Krylov** iteration.

#### <span id="page-60-0"></span>Jacobian Computation

# **Impractical!**

$$
\frac{\partial(\vec{x}-\mathcal{M}(\mathcal{F},\vec{x}_i,\vec{b}))}{\vec{x}_i}=1-\frac{\partial\mathcal{M}(\mathcal{F},\vec{x}_i,\vec{b})}{\partial\vec{x}_i},
$$

Direct differencing would require

**o** one inner nonlinear iteration

per **Krylov** iteration.

#### <span id="page-61-0"></span>Jacobian Computation Approximation for NASM

$$
\frac{\partial(\vec{x}-\mathcal{M}(\mathcal{F}, \vec{x}, \vec{b}))}{\partial \vec{x}} = \frac{\partial(\vec{x} - (\vec{x} - \sum_{b} J_{b}(\vec{x}_{b})^{-1} \mathcal{F}_{b}(\vec{x}_{b})))}{\partial \vec{x}} \approx \sum_{b} J_{b}(\vec{x}_{b*})^{-1} J(\vec{x})
$$

This would require

- **o** one inner nonlinear iteration
- **•** small number of block solves

per **outer nonlinear** iteration.

[X.-C. Cai and D. E. Keyes,](http://epubs.siam.org/doi/abs/10.1137/S106482750037620X) *SIAM J. Sci. Comput.*, 24 (2002), pp. 183–200

[Solvers](#page-62-0) [Newton](#page-62-0)

### <span id="page-62-0"></span>Right Preconditioned Newton-Krylov

1: procedure 
$$
NK(\mathcal{F}(\mathcal{M}(\vec{F}, \cdot, \vec{b})), \vec{y}_i, \vec{b})
$$

2: 
$$
\vec{X}_i = \mathcal{M}(\mathcal{F}, \vec{y}_i, \vec{b})
$$

$$
3: \qquad \vec{d} = \vec{J}(\vec{x})^{-1} \vec{f}(\vec{x}_i)
$$

4: 
$$
\vec{X}_{i+1} = \vec{X}_i + \lambda \vec{d}
$$

5: **end procedure**

6: **return**  $\vec{x}_{i+1}$ 

 $\rho \lambda$  determined by line search

#### <span id="page-63-0"></span>Jacobian Computation First-Order Approximation

Only the action of the original Jacobian is needed at first order:

$$
\vec{y}_{i+1} = \vec{y}_i - \lambda \frac{\partial \mathcal{M}(\mathcal{F}, \vec{y}_i)}{\partial \vec{y}_i}^{-1} J(\mathcal{M}(\mathcal{F}, \vec{y}_i))^{-1} \mathcal{F}(\mathcal{M}(\mathcal{F}, \vec{y}_i))
$$
\n
$$
\mathcal{M}(\mathcal{F}, \vec{y}_{i+1}) = \mathcal{M}(\mathcal{F}, \vec{y}_i - \lambda \frac{\partial \mathcal{M}(\mathcal{F}, \vec{y}_i)}{\partial \vec{y}_i}^{-1} J(\mathcal{M}(\mathcal{F}, \vec{y}_i))^{-1} \mathcal{F}(\mathcal{M}(\mathcal{F}, \vec{y}_i)))
$$
\n
$$
\approx \mathcal{M}(\mathcal{F}, \vec{y}_i)
$$
\n
$$
- \lambda \frac{\partial \mathcal{M}(\mathcal{F}, \vec{y}_i)}{\partial \vec{y}_i} \frac{\partial \mathcal{M}(\mathcal{F}, \vec{y}_i)}{\partial \vec{y}_i}^{-1} J(\mathcal{M}(\mathcal{F}, \vec{y}_i))^{-1} \mathcal{F}(\mathcal{M}(\mathcal{F}, \vec{y}_i)))
$$
\n
$$
= \mathcal{M}(\mathcal{F}, \vec{y}_i) - \lambda J(\mathcal{M}(\mathcal{F}, \vec{y}_i))^{-1} \mathcal{F}(\mathcal{M}(\mathcal{F}, \vec{y}_i))
$$
\n
$$
\vec{x}_{i+1} = \vec{x}_i - \lambda J(\vec{x}_i)^{-1} \mathcal{F}(\vec{x}_i)
$$

 $\mathcal{N} \backslash K - F$   $\vec{M}$  is equivalent to  $\mathcal{N} \backslash K * \vec{M}$  at first order

#### <span id="page-64-0"></span>Jacobian Computation First-Order Approximation

Only the action of the original Jacobian is needed at first order:

$$
\begin{aligned}\n\vec{y}_{i+1} &= \vec{y}_i - \lambda \frac{\partial \mathcal{M}(\mathcal{F}, \vec{y}_i)}{\partial \vec{y}_i}^{-1} J(\mathcal{M}(\mathcal{F}, \vec{y}_i))^{-1} \mathcal{F}(\mathcal{M}(\mathcal{F}, \vec{y}_i)) \\
\mathcal{M}(\mathcal{F}, \vec{y}_{i+1}) &= \mathcal{M}(\mathcal{F}, \vec{y}_i - \lambda \frac{\partial \mathcal{M}(\mathcal{F}, \vec{y}_i)}{\partial \vec{y}_i}^{-1} J(\mathcal{M}(\mathcal{F}, \vec{y}_i))^{-1} \mathcal{F}(\mathcal{M}(\mathcal{F}, \vec{y}_i))) \\
&\approx \mathcal{M}(\mathcal{F}, \vec{y}_i) \\
&\quad - \lambda \frac{\partial \mathcal{M}(\mathcal{F}, \vec{y}_i)}{\partial \vec{y}_i} \frac{\partial \mathcal{M}(\mathcal{F}, \vec{y}_i)}{\partial \vec{y}_i}^{-1} J(\mathcal{M}(\mathcal{F}, \vec{y}_i))^{-1} \mathcal{F}(\mathcal{M}(\mathcal{F}, \vec{y}_i))) \\
&= \mathcal{M}(\mathcal{F}, \vec{y}_i) - \lambda J(\mathcal{M}(\mathcal{F}, \vec{y}_i))^{-1} \mathcal{F}(\mathcal{M}(\mathcal{F}, \vec{y}_i)) \\
\vec{x}_{i+1} &= \vec{x}_i - \lambda J(\vec{x}_i)^{-1} \mathcal{F}(\vec{x}_i)\n\end{aligned}
$$

 $\mathcal{N} \backslash K - R$   $\vec{M}$  is equivalent to  $\mathcal{N} \backslash K * \vec{M}$  at first order

[F.-N. Hwang, Y.-C. Su, and X.-C. Cai,](http://www.sciencedirect.com/science/article/pii/S004579301400142X) *Comput. & Fluids*, 110(30) (2015), pp. 96–107

M. Knepley (Rice) **[NPC](#page-0-0)** ICERM 33/55

#### <span id="page-65-0"></span>Jacobian Computation Direct Approximation

$$
\mathcal{F}(\mathcal{M}(\mathcal{F}, \vec{y}_i, \vec{b})) = J(\mathcal{M}(\mathcal{F}, \vec{y}_i, \vec{b})) \frac{\partial \mathcal{M}(\mathcal{F}, \vec{y}_i, \vec{b})}{\partial \vec{y}_i} (\vec{y}_{i+1} - \vec{y}_i) \\ \approx J(\mathcal{M}(\mathcal{F}, \vec{y}_i, \vec{b})) (\mathcal{M}(\mathcal{F}, \vec{y}_i + \vec{d}, \vec{b}) - \vec{x}_i)
$$

- $\bullet$  Solve for  $\vec{d}$
- **Requires inner nonlinear solve for each Krylov iterate**
- **Needs FGMRFS**

[P. Birken and A. Jameson,](http://onlinelibrary.wiley.com/doi/10.1002/fld.2030/abstract) *J. Num. Meth. in Fluids*, 62 (2010), pp. 565–573

#### <span id="page-66-0"></span>**Outline**

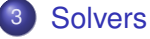

#### [Richardson](#page-47-0)  $\bullet$

- **•** [Newton](#page-55-0)
- **o** [Generalized Broyden](#page-66-0)

#### <span id="page-67-0"></span>Anderson

- 1: **procedure** ANDERSON $(F, \vec{x_i}, \vec{b})$
- 2:  $\gamma_i = (\mathcal{F}_i^T \mathcal{F}_i)^{-1} \mathcal{F}_i^T \vec{r}(\vec{x}_i, \vec{b})$  .  $\triangleright$  solve LS by SVD

$$
3: \qquad \vec{X}_{i+1} = \vec{X}_i + \beta \vec{r}(\vec{X}_i, \vec{b}) - (\mathbb{X}_k + \beta \mathcal{F}_k)\gamma_k
$$

$$
\triangleright
$$
 solve LS by SVD

- 4: **end procedure**
- 5: **return**  $\vec{x}_{i+1}$

D. Anderson, *J. ACM*[, 12\(4\), \(1965\), pp. 547–560](http://dl.acm.org/citation.cfm?doid=321296.321305)

#### <span id="page-68-0"></span>Generalized Broyden

1: procedure 
$$
GB(\mathcal{F}, \vec{x}_i, \vec{b})
$$

$$
2: \qquad \gamma_i = (\mathcal{F}_i^T \mathcal{F}_i)^{-1} \mathcal{F}_i^T \vec{r}(\vec{x}_i, \vec{b})
$$

$$
3\colon\qquad \vec{x}_{i+1} = \vec{x}_i - G_0 \vec{r}(\vec{x}_i, \vec{b}) - (\mathbb{X}_k - G_0 \mathcal{F}_k)\gamma_k
$$

$$
\vec{b}) \qquad \qquad \triangleright \text{ solve LS by SVD}
$$

#### 4: **end procedure**

5: **return**  $\vec{x}_{i+1}$ 

H.-R. Fang and Y. Saad, *Num. Lin. Alg. App.*[, 16\(3\), \(2009\), pp. 197–221](http://epubs.siam.org/doi/abs/10.1137/10078356X)

[Solvers](#page-69-0) [Generalized Broyden](#page-69-0)

#### <span id="page-69-0"></span>Left Preconditioned Generalized Broyden

## 1: **procedure**  $GB(\vec{x} - \vec{M}(\mathcal{F}, \vec{x}, \vec{b}), \vec{x}_i, \vec{b})$ 2:  $\gamma_i = (\mathcal{F}_i^T \mathcal{F}_i)^{-1} \mathcal{F}_i^T (\vec{x} - \vec{M}(\mathcal{F}, \vec{x}, \vec{b}))$

 $\triangleright$  solve LS by SVD

- $3: \qquad \vec{x}_{i+1} = \vec{x}_i G_0\left(\vec{x} \vec{M}(\mathcal{F}, \vec{x}, \vec{b})\right) (\mathbb{X}_k G_0 \mathcal{F}_k)\gamma_k$
- 4: **end procedure**
- 5: **return**  $\vec{X}_{i+1}$

We change the minimization problem, since we minimize over different residuals.

[Solvers](#page-70-0) [Generalized Broyden](#page-70-0)

#### <span id="page-70-0"></span>Left Preconditioned Generalized Broyden

1: **procedure**  $GB(\vec{x} - \vec{M}(\mathcal{F}, \vec{x}, \vec{b}), \vec{x}_i, \vec{b})$ 2:  $\gamma_i = (\mathcal{F}_i^T \mathcal{F}_i)^{-1} \mathcal{F}_i^T (\vec{x} - \vec{M}(\mathcal{F}, \vec{x}, \vec{b}))$ 

 $\triangleright$  solve LS by SVD

- $3: \qquad \vec{x}_{i+1} = \vec{x}_i G_0\left(\vec{x} \vec{M}(\mathcal{F}, \vec{x}, \vec{b})\right) (\mathbb{X}_k G_0 \mathcal{F}_k)\gamma_k$
- 4: **end procedure**
- 5: **return**  $\vec{x}_{i+1}$

We change the minimization problem, since we minimize over different residuals.

H. F. Walker and P. Ni, *SIAM J. Num. Anal.*[, 49\(4\), \(2011\), pp. 1715–1735](http://epubs.siam.org/doi/abs/10.1137/10078356X)

[Solvers](#page-71-0) [Generalized Broyden](#page-71-0)

### <span id="page-71-0"></span>Right Preconditioned Generalized Broyden

# 1: **procedure**  $GB(\mathcal{F}(\mathcal{M}(\mathcal{F},\cdot,\vec{b})),\vec{x}_i,\vec{b})$

- 2:  $\gamma_i = (\mathcal{F}_i^T \mathcal{F}_i)^{-1} \mathcal{F}_i^T \mathcal{F}(\mathcal{M}(\vec{x}_i)),$ ~*b*) . solve LS by SVD
- $3: \qquad \vec{X}_{i+1} = \vec{X}_i G_0 \vec{r}(\mathcal{M}(\vec{X}_i), \vec{b}) (\mathbb{X}_k G_0 \mathcal{F}_k)\gamma_k$
- 4: **end procedure**
- 5: **return**  $\vec{x}_{i+1}$

We change the minimization problem, since we use candidate solutions from the inner solver.
[Solvers](#page-72-0) [Generalized Broyden](#page-72-0)

# <span id="page-72-0"></span>Right Preconditioned Generalized Broyden

1: procedure 
$$
\underset{\tau}{\mathsf{GB}}(\mathcal{F}(\mathcal{M}(\mathcal{F},\cdot,\vec{b})),\vec{x}_i,\vec{b})
$$

- 2:  $\gamma_i = (\mathcal{F}_i^T \mathcal{F}_i)^{-1} \mathcal{F}_i^T \mathcal{F}(\mathcal{M}(\vec{x}_i)),$ ~*b*) . solve LS by SVD
- $\vec{x}_{i+1} = \vec{x}_i G_0 \vec{r}(\mathcal{M}(\vec{x}_i), \vec{b}) (\mathbb{X}_k G_0 \mathcal{F}_k)\gamma_k$
- 4: **end procedure**
- 5: **return**  $\vec{x}_{i+1}$

We change the minimization problem,

since we use candidate solutions from the inner solver.

[C. W. Oosterlee and T. Washio,](http://epubs.siam.org/doi/abs/10.1137/S1064827598338093) *SIAM J. Sci. Comput.*, 21(5), (2000), pp. 1670–1690

### <span id="page-73-0"></span>**Outline**

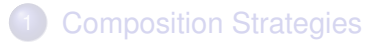

#### [Algebra](#page-28-0)

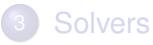

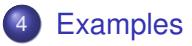

#### **[Convergence](#page-75-0)**

#### **[Further Questions](#page-97-0)**

# <span id="page-74-0"></span>I ran NPC on some problem and it worked.

# <span id="page-75-0"></span>**Outline**

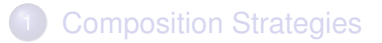

#### [Algebra](#page-28-0)

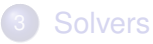

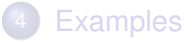

#### 5 [Convergence](#page-75-0)

#### **[Further Questions](#page-97-0)**

#### <span id="page-76-0"></span>Rate of Convergence

#### What should be a Rate of Convergence? [\[Ptak, 1977\]](https://eudml.org/doc/193303):

- It should relate quantities which may be measured or estimated during the actual process
- It should describe accurately in particular the initial stage of the process, not only its asymptotic behavior . . .

$$
||x_{n+1}-x^*||\leq c||x_n-x^*||^q
$$

#### <span id="page-77-0"></span>Rate of Convergence

What should be a Rate of Convergence? [\[Ptak, 1977\]](https://eudml.org/doc/193303):

- <sup>1</sup> It should relate quantities which may be measured or estimated during the actual process
- It should describe accurately in particular the initial stage of the process, not only its asymptotic behavior . . .

$$
||x_{n+1}-x_n||\leq c||x_n-x_{n-1}||^q
$$

#### <span id="page-78-0"></span>Rate of Convergence

What should be a Rate of Convergence? [\[Ptak, 1977\]](https://eudml.org/doc/193303):

- <sup>1</sup> It should relate quantities which may be measured or estimated during the actual process
- <sup>2</sup> It should describe accurately in particular the initial stage of the process, not only its asymptotic behavior . . .

$$
||x_{n+1}-x_n|| \leq \omega(||x_n-x_{n-1}||)
$$

where we have for all  $r \in (0, R]$ 

$$
\sigma(r)=\sum_{n=0}^{\infty}\omega^{(n)}(r)<\infty
$$

<span id="page-79-0"></span>Define an approximate set  $Z(r)$ , where  $x^* \in Z(0)$  implies  $f(x^*) = 0$ .

<span id="page-80-0"></span>Define an approximate set  $Z(r)$ , where  $x^* \in Z(0)$  implies  $f(x^*) = 0$ .

For Newton's method, we use

$$
Z(r) = \left\{ x \Big| ||f'(x)^{-1}f(x)|| \le r, d(f'(x)) \ge h(r), ||x - x_0|| \le g(r) \right\},\
$$

where

$$
d(A) = \inf_{\|x\| \ge 1} \|Ax\|,
$$

and  $h(r)$  and  $g(r)$  are positive functions.

<span id="page-81-0"></span>Define an approximate set  $Z(r)$ , where  $x^* \in Z(0)$  implies  $f(x^*) = 0$ .

For  $r \in (0, R]$ ,

$$
Z(r)\subset U(Z(\omega(r)),r)
$$

implies

 $Z(r) \subset U(Z(0), \sigma(r)).$ 

<span id="page-82-0"></span>For the fixed point iteration

$$
x_{n+1}=Gx_n,
$$

if I have

$$
x_0\in Z(r_0)
$$

and for  $x \in Z(r)$ ,

$$
||Gx - x|| \leq r
$$
  
 
$$
Gx \in Z(\omega(r))
$$

<span id="page-83-0"></span>For the fixed point iteration

$$
x_{n+1}=Gx_n,
$$

if I have

$$
x_0\in Z(r_0)
$$

and for  $x \in Z(r)$ ,

$$
||Gx - x|| \leq r
$$
  
 
$$
Gx \in Z(\omega(r))
$$

$$
x^* \in Z(0)
$$
  

$$
x_n \in Z(\omega^{(n)}(r_0))
$$

<span id="page-84-0"></span>For the fixed point iteration

$$
x_{n+1}=Gx_n,
$$

if I have

$$
x_0\in Z(r_0)
$$

and for  $x \in Z(r)$ ,

$$
||Gx - x|| \leq r
$$
  
 
$$
Gx \in Z(\omega(r))
$$

$$
||x_{n+1} - x_n|| \leq \omega^{(n)}(r_0)
$$
  

$$
||x_n - x^*|| \leq \sigma(\omega^{(n)}(r_0))
$$

<span id="page-85-0"></span>For the fixed point iteration

$$
x_{n+1}=Gx_n,
$$

if I have

$$
x_0\in Z(r_0)
$$

and for  $x \in Z(r)$ ,

$$
||Gx - x|| \leq r
$$
  
 
$$
Gx \in Z(\omega(r))
$$

$$
||x_n - x^*|| \le \sigma(\omega(||x_n - x_{n-1}||))
$$
  
=  $\sigma(||x_n - x_{n-1}||) - ||x_n - x_{n-1}||$ 

#### [Convergence](#page-86-0)

#### <span id="page-86-0"></span>Newton's Method

$$
\omega_{\mathcal{N}}(r)=cr^2
$$

#### **[Convergence](#page-87-0)**

#### <span id="page-87-0"></span>Newton's Method

$$
\omega_{\mathcal{N}}(r) = \frac{r^2}{2\sqrt{r^2 + a^2}}
$$

$$
\sigma_{\mathcal{N}}(r) = r + \sqrt{r^2 + a^2} - a
$$

where

$$
a=\frac{1}{k_0}\sqrt{1-2k_0r_0},
$$

 $k_0$  is the (scaled) Lipschitz constant for  $f'$ , and  $r<sub>0</sub>$  is the (scaled) initial residual.

#### **[Convergence](#page-88-0)**

#### <span id="page-88-0"></span>Newton's Method

$$
\omega_{\mathcal{N}}(r) = \frac{r^2}{2\sqrt{r^2 + a^2}}
$$

$$
\sigma_{\mathcal{N}}(r) = r + \sqrt{r^2 + a^2} - a
$$

This estimate is *tight* in that the bounds hold with equality for some function *f*,

$$
f(x)=x^2-a^2
$$

using initial guess

$$
x_0=\frac{1}{k_0}.
$$

Also, if equality is attained for some  $n_0$ , this holds for all  $n \geq n_0$ .

# <span id="page-89-0"></span>Left vs. Right

Left:

$$
\mathcal{F}(x) \Longrightarrow x - \mathcal{N}(\mathcal{F}, x, b)
$$

Right:

$$
x \Longrightarrow y = \mathcal{N}(\mathcal{F}, x, b)
$$

#### Heisenberg vs. Schrödinger Picture

# <span id="page-90-0"></span>Left vs. Right

Left:

$$
\mathcal{F}(x) \Longrightarrow x - \mathcal{N}(\mathcal{F}, x, b)
$$

Right:

$$
x \Longrightarrow y = \mathcal{N}(\mathcal{F}, x, b)
$$

#### Heisenberg vs. Schrödinger Picture

<span id="page-91-0"></span>
$$
\mathcal{M} -_{R} \mathcal{N}
$$

We start with  $x \in Z(r)$ , apply N so that

 $y \in Z(\omega_{\mathcal{N}}(r)),$ 

and then apply  $M$  so that

 $x' \in Z(\omega_{\mathcal{M}}(\omega_{\mathcal{N}}(r))).$ 

Thus we have

 $ω_{\mathcal{M}-\mathcal{R}}$ N =  $ω_{\mathcal{M}}$   $\circ ω_{\mathcal{N}}$ 

### <span id="page-92-0"></span>Non-Abelian

N −*<sup>R</sup>* NRICH

$$
\omega_{\mathcal{N}} \circ \omega_{\text{NRICH}} = \frac{1}{2} \frac{r^2}{\sqrt{r^2 + a^2}} \circ \text{cr},
$$
  
=  $\frac{1}{2} \frac{c^2 r^2}{\sqrt{c^2 r^2 + a^2}},$   
=  $\frac{1}{2} \frac{cr^2}{\sqrt{r^2 + (a/c)^2}},$   
=  $\frac{1}{2} c \frac{r^2}{\sqrt{r^2 + a^2}},$ 

#### <span id="page-93-0"></span>Non-Abelian

$$
\mathcal{N} - R \text{ NRICH: } \frac{1}{2}c \frac{r^2}{\sqrt{r^2 + \tilde{a}^2}}
$$

NRICH −*<sup>R</sup>* N

$$
\omega_{\text{NRICH}} \circ \omega_{\mathcal{N}} = cr \circ \frac{1}{2} \frac{r^2}{\sqrt{r^2 + a^2}},
$$

$$
= \frac{1}{2} c \frac{r^2}{\sqrt{r^2 + a^2}},
$$

$$
= \frac{1}{2} c \frac{r^2}{\sqrt{r^2 + a^2}}.
$$

#### <span id="page-94-0"></span>Non-Abelian

$$
\mathcal{N} - R \text{ NRICH: } \frac{1}{2}c \frac{r^2}{\sqrt{r^2 + \tilde{a}^2}}
$$

$$
\mathsf{NRICH}_{\mathsf{P}}\mathcal{N}\colon \tfrac{1}{2}c\frac{r^2}{\sqrt{r^2+a^2}}
$$

The first method also changes the onset of second order convergence.

# <span id="page-95-0"></span>Example

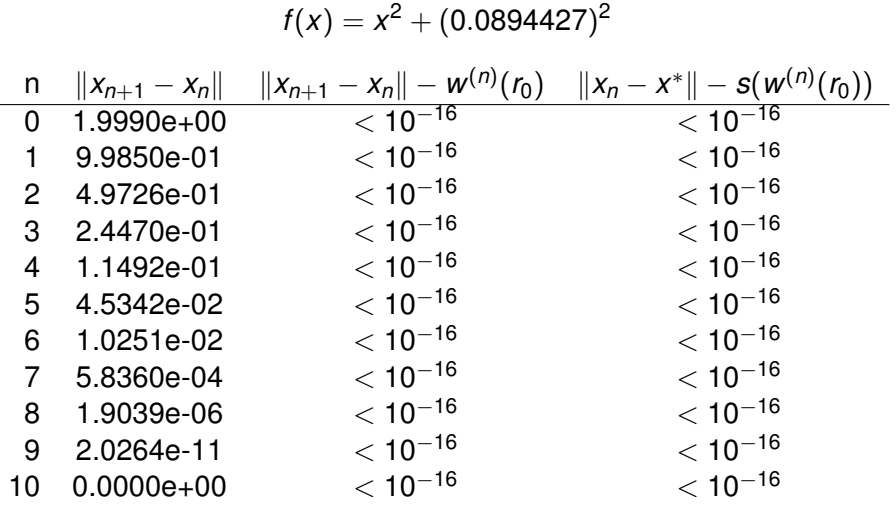

#### <span id="page-96-0"></span>Example

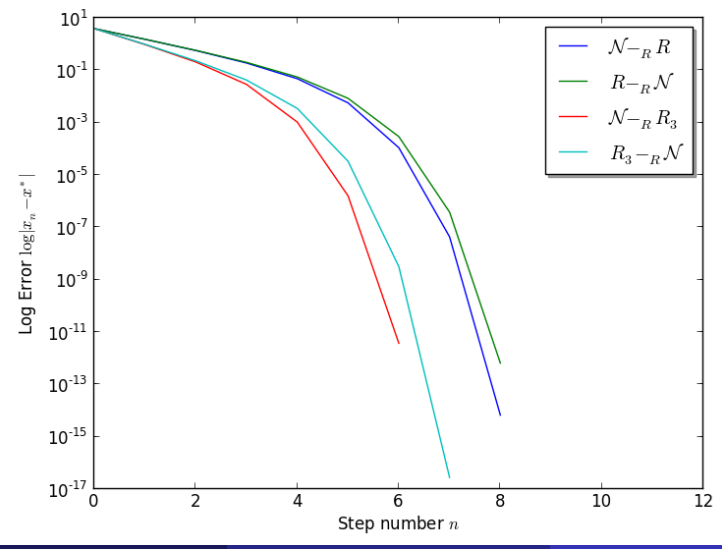

# <span id="page-97-0"></span>**Outline**

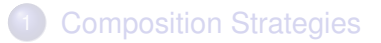

#### [Algebra](#page-28-0)

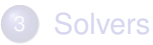

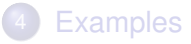

#### **[Convergence](#page-75-0)**

#### 6 [Further Questions](#page-97-0)

# **Further Questions**

- <span id="page-98-0"></span>Can we say something general about left preconditioning?
- Can the composed iteration have a larger region of convergence?
- What should be a nonlinear smoother?
- Can we usefully predict the convergence of NPC solvers?